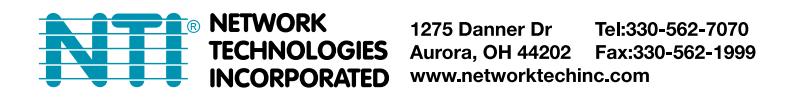

#### **(Product appearance may vary)**

# **ENVIROMUX-3GU-x /-3GU-IND /-GSM-IND USB OR SERIAL MODEM INSTALLATION**

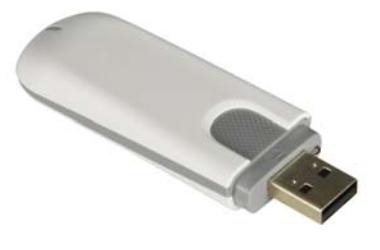

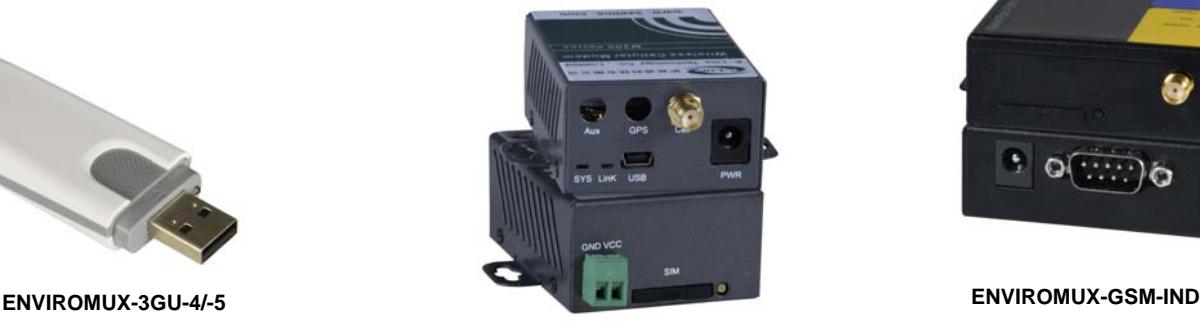

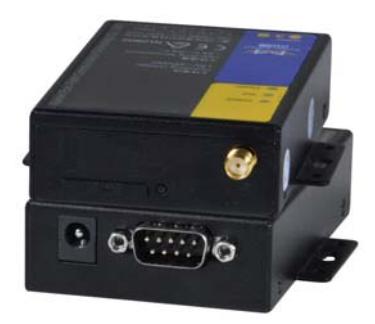

#### **ENVIROMUX-3GU-IND**

The ENVIROMUX-3GU-4/-3GU-5 / -3GU-IND / GSM-IND Modem is used to enable SMS alert messages to be sent from an ENVIROMUX Enterprise Environment Monitoring System (SYSTEM) to any user's cell phone or device capable of receiving SMS messages. Before connecting the modem to the SYSTEM, a GSM SIM card configured for SMS messaging must be installed to the modem following instructions from the modem manufacturer.

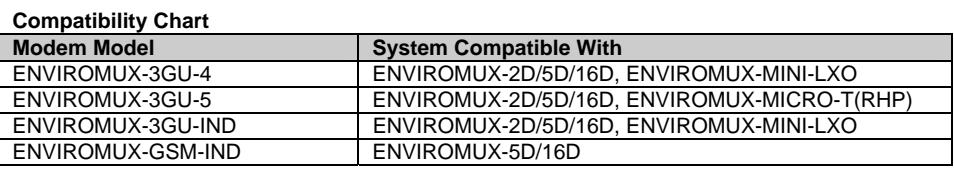

#### **Cell phone Mini SIM card for GSM modem**

A SIM card or *Subscriber Identity Module* is a portable memory chip used in some models of cellular telephones. It can be thought of as a mini hard disk that automatically activates the phone (or in this case the GSM modem) into which it is inserted. SIM cards are available in two standard sizes. The first is the size of a credit card  $(85.60 \text{ mm} \times 53.98 \text{ mm} \times 0.76 \text{ mm})$ . The next, "standard" size is a miniature-version with a width of 25 mm, a height of 15 mm, and a thickness of 0.76 mm. Finally, the "micro" version measures 15 mm x 12 mm x 0.76 mm. All three of the ENVIROMUX modems accept the mini SIM card, and the ENVIROMUX-3GU-4/-5 also accepts the micro SIM card.

Some cellular service providers use Mini SIM cards. Verify with your service provider that their Mini SIM card will work with GSM / 3G GSM type modems before purchasing their SIM card.

*Note: Make sure the SIM card is for GSM communication (not CDMA), configured to send SMS messages, and that it is not locked (some SIM cards are "locked" to search for a specific IMEI number of the phone to operate).* 

With the SIM card installed, plug the modem (ENVIROMUX-3GU(-IND)) into an available USB Type A port on the SYSTEM. (The ENVIROMUX-3GU-IND includes a USB mini-to-USB Type A male cable for connection to the ENVIROMUX-xD.)

The ENVIROMUX-GSM-IND is a serial modem and will plug in to the "RS232 AUX" port (ENVIROMUX-16D / -5D only).

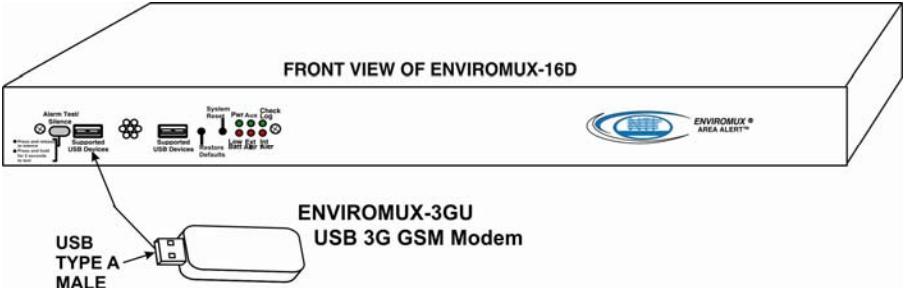

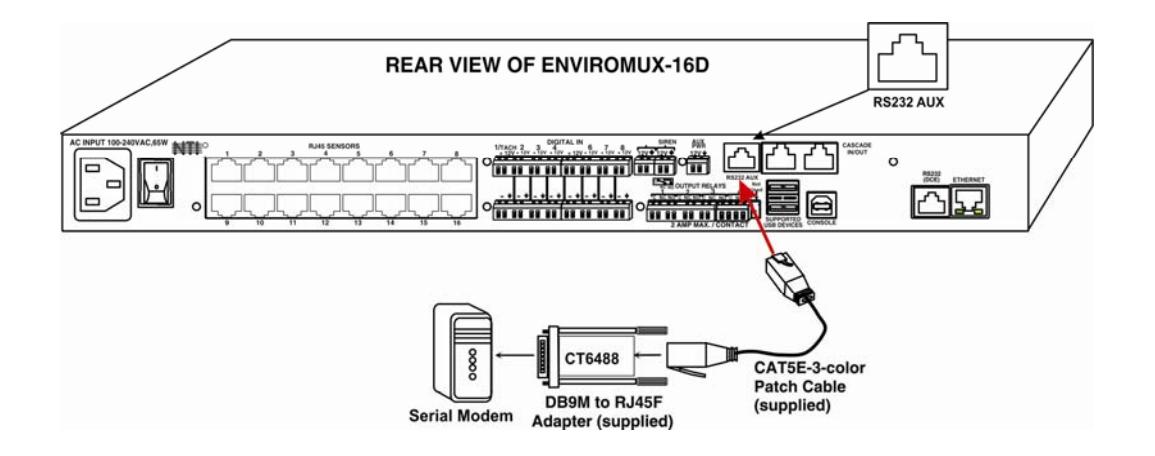

Once installed, the SYSTEM will sense the modem and provide status information on the "Enterprise Configuration" page in the web browser.

When a modem is present, the type, status, IMEI number, and signal strength will be displayed. The modem will work with a signal strength between -111dBm (weak) and -51dBm (strong).

To send and receive SMS messages, be sure to enable SMS messaging in the configuration for each applicable sensor and for each user that will receive them. (Refer to your respective SYSTEM manual for configuration instruction.)

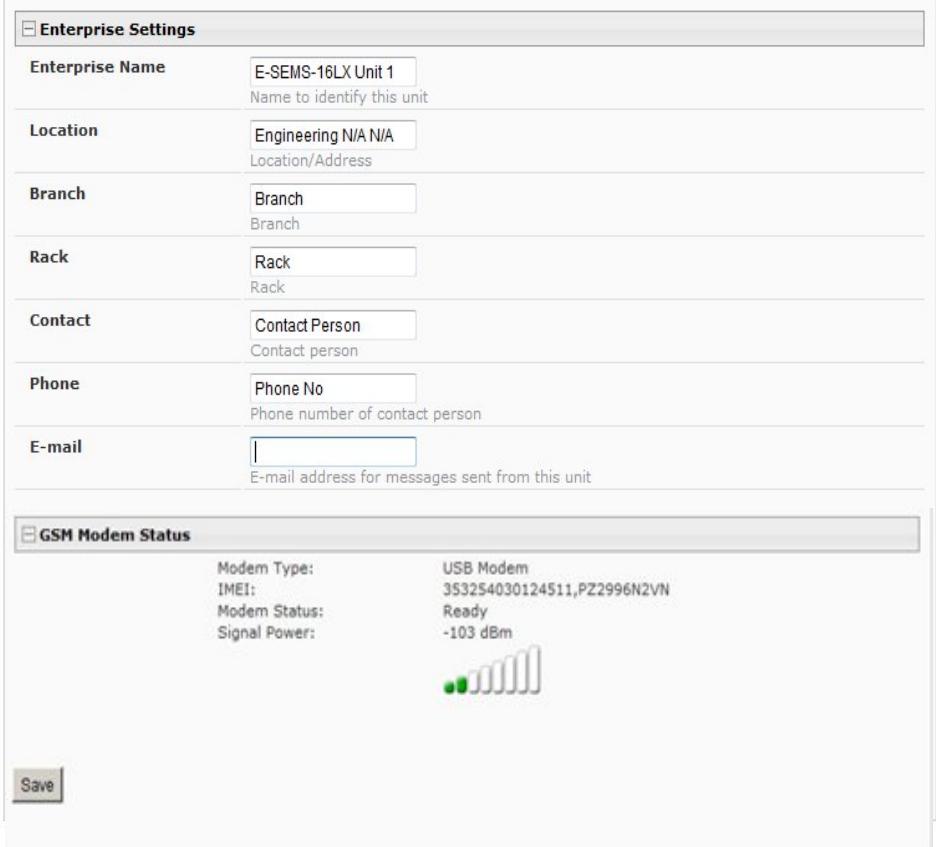

## **Enterprise Configuration**

### **(RJ45 Sensor Configuration)**

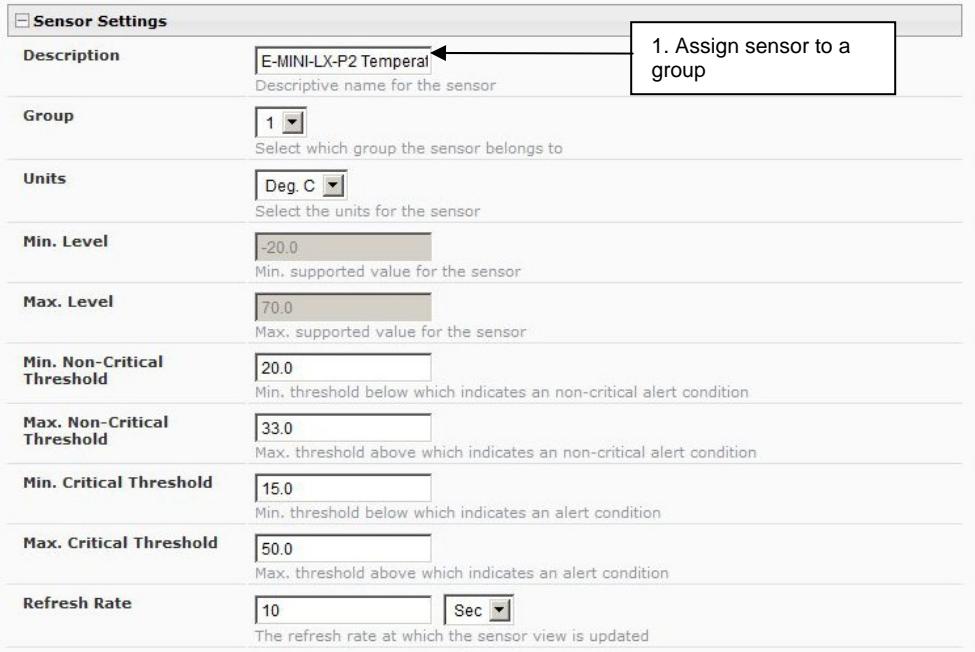

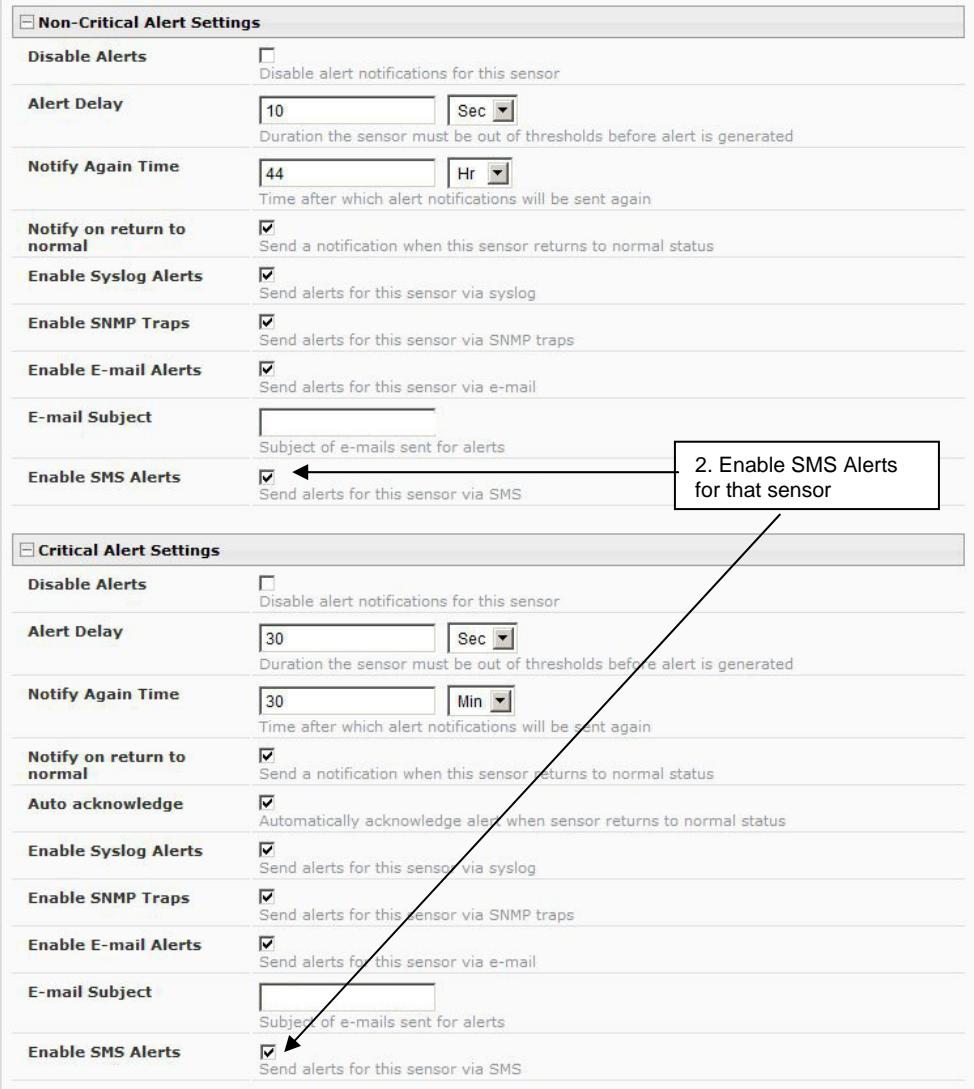

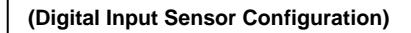

**Digital Input Configuration** 

**(User Configuration)** 

Group Settings

Group 1

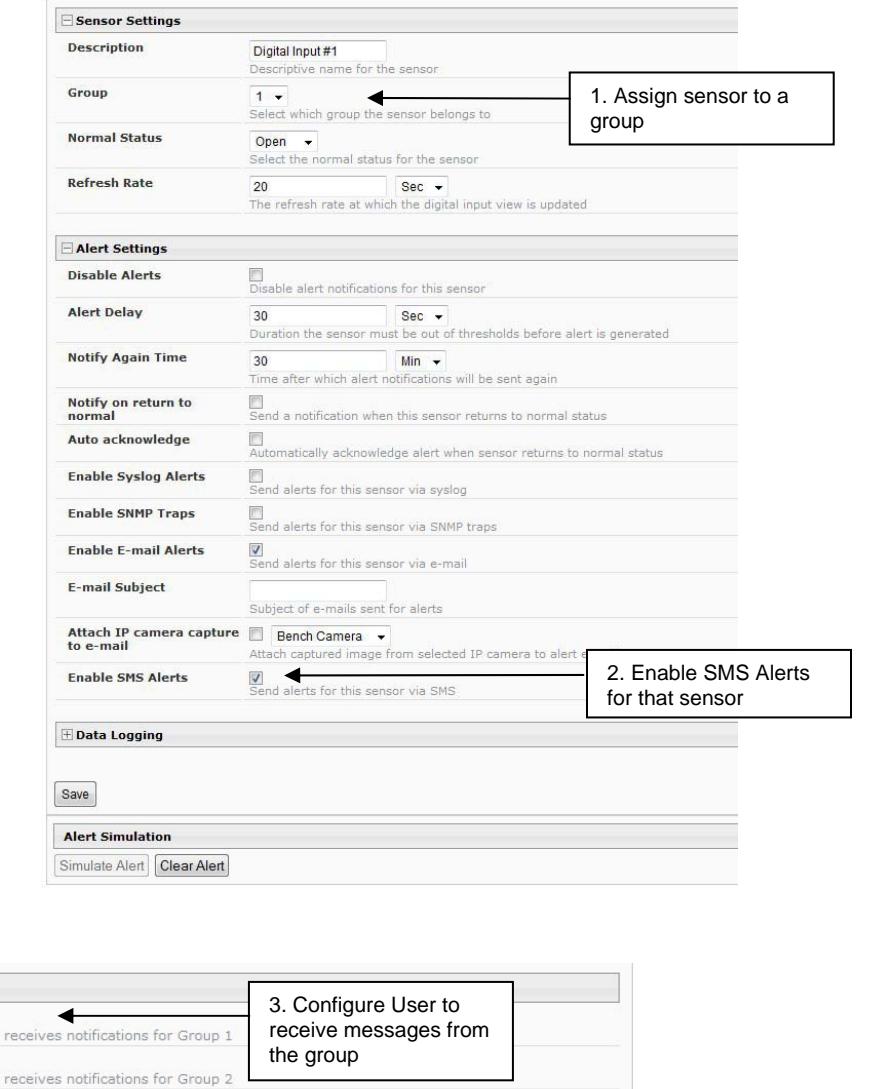

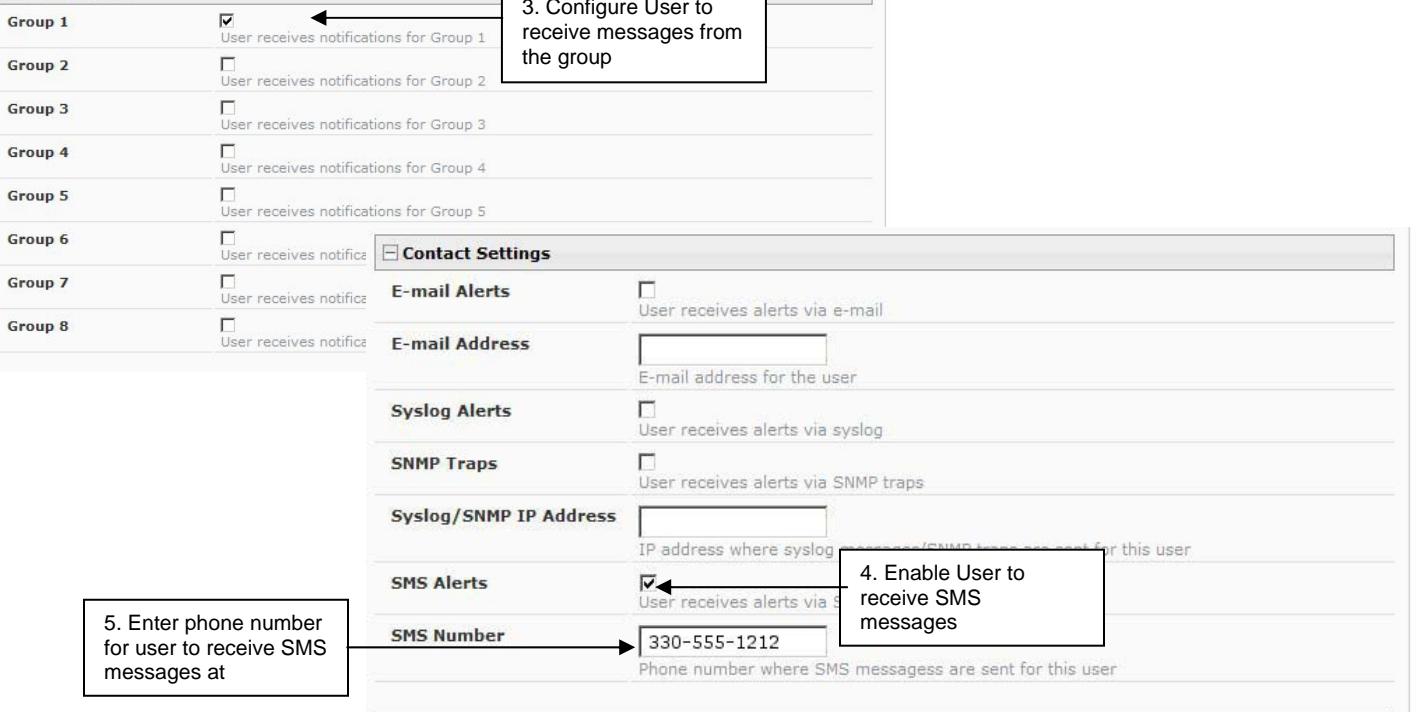